# OpenStreetMap mapping your tomorrow

#### Table of Contents

- Introduction
- Map examples
- Mapping tools: armchair vs street level mapping
- OpenStreetMap meets Wikimedia
- Staying up to date

#### Introduction

## What is OpenStreetMap (OSM)?

- OpenStreetMap is a free, editable map of the whole world that is being built by volunteers largely from scratch and released with an open-content license.
- The project aims to promote new and interesting uses of this data.
- The mapping project is equivalent to the Wikipedia project.

## Why are you making OpenStreetMap?

- Geographical data (geo data) is not free in many parts of the world.
- Generally these places have given the task of mapping to various government agencies who in return get to make money by selling the data back to you and me.
- If you live in one of these countries, then your taxes pay for the mapping and then you have to pay again to get a copy of it.

#### Why don't you just use Google Maps/whoever for your data?

#### **Short answer:**

Because that data is copyrighted and owned by multiple organisations like the Ordnance Survey. Google/whoever just licenses it. Sometimes data itself powering this services is not available at all, or blocked by unfriendly licensing or extreme fees.

#### Long answer:

Most hackers around the world are familiar with the difference between "free" as in "free beer" and as in "free speech". Google Maps is free as in beer, not as in speech.

#### Why don't you just use Google Maps?

When using Google Maps/Google Earth, you may not [...] use Google Maps/Google Earth to create or augment any other mapping-related dataset (including a mapping or navigation dataset, business listings database, mailing list or telemarketing list)

(c) No Creating Content From Google Maps Content. Customer will not create content based on Google Maps Content. For example, Customer will not: (i) trace or digitize roadways, building outlines, utility posts, or electrical lines from the Maps JavaScript API Satellite base map type; (ii) create 3D building models from 45° Imagery from Maps JavaScript API; (iii) build terrain models based on elevation values from the Elevation API; (iv) use latitude/longitude values from the Places API as an input for point-in-polygon analysis; (v) construct an index of tree locations within a city from Street View imagery; or (vi) convert text-based driving times into synthesized speech results. [1]

### How can a project like this create accurate maps?

- By the very nature of the wiki-style process there is no guarantee of accuracy of any kind. Then again, few proprietary maps carry a guarantee of accuracy, either.
- The essence of a wiki-style process is that all users have a stake in having accurate data. If one person puts in inaccurate data, maliciously or accidentally, the other 99.9% of people can check it, fix it, or get rid of it. The vast majority of good-intentioned participants can automatically correct for the few bad apples.
- The Wikipedia project has shown that a large amount of good quality data can be collected but it can be difficult to weed out the inevitable errors.

#### You seem to have a lot of existing map data. Where did it come from?

- Many keen contributors, and sporadic imports of data from open-licensed sources. In areas where there are no such data sources (most areas) we have to start from a blank slate, and head out there to survey the streets ourselves. Despite starting from scratch, we have achieved a good level of completion in many places.
- Example: Bayern/Gemeindegrenzen-Spende-2010<sup>1</sup>.

[1] https://wiki.openstreetmap.org/wiki/Bayern/Gemeindegrenzen-Spende-2010

# Map Examples

# Google Maps

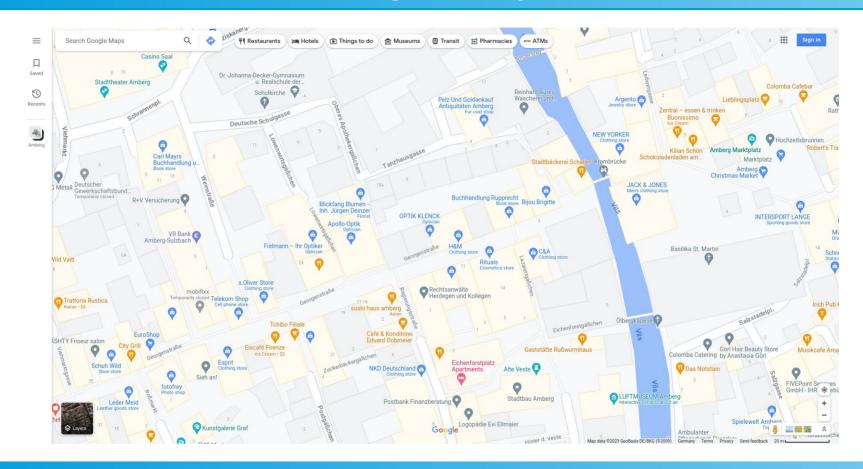

# OpenStreetMap

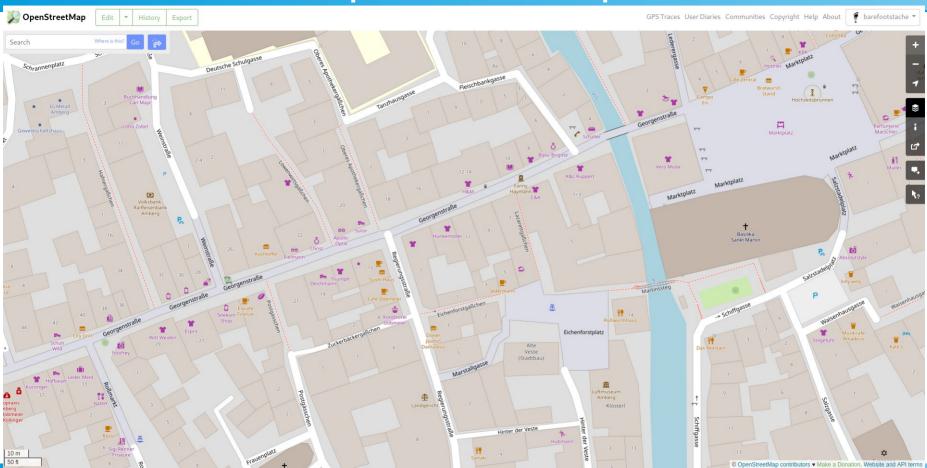

## OpenStreetMap with Note Layer

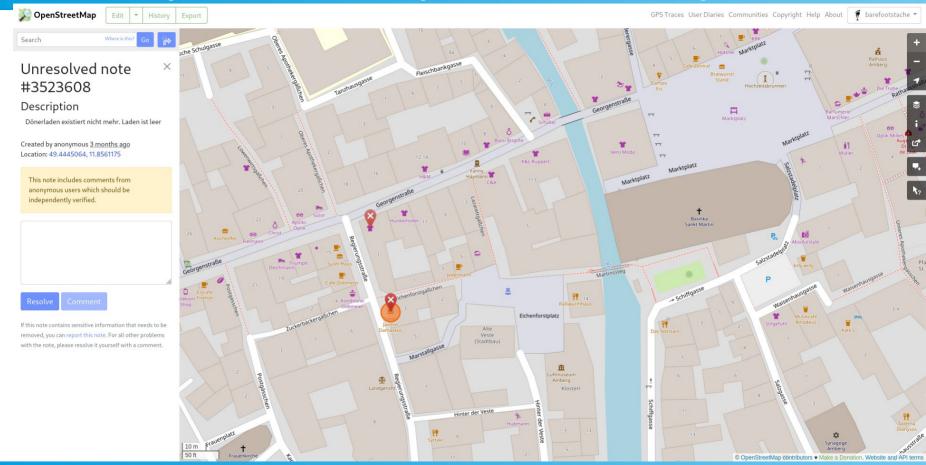

# OpenStreetMap: The Woodlands

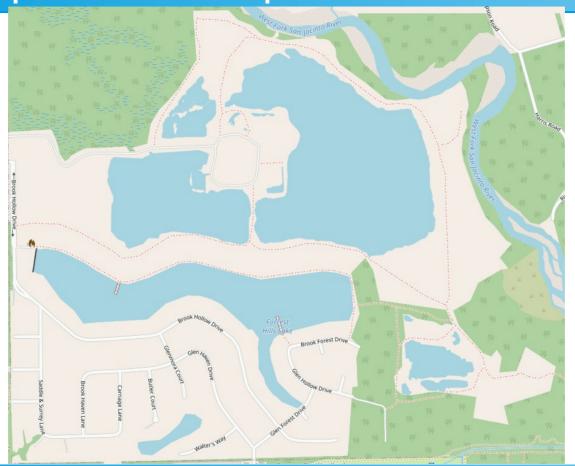

# Wheelmap

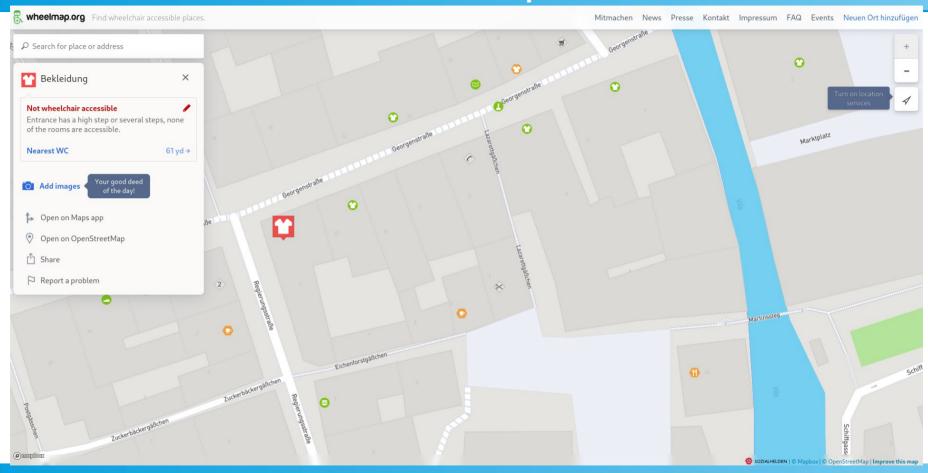

OpenFireMap

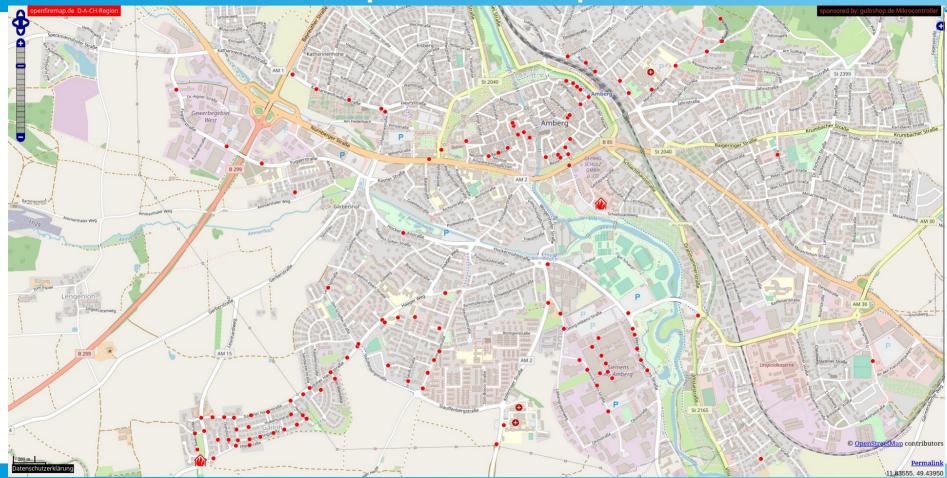

# OpenFireMap

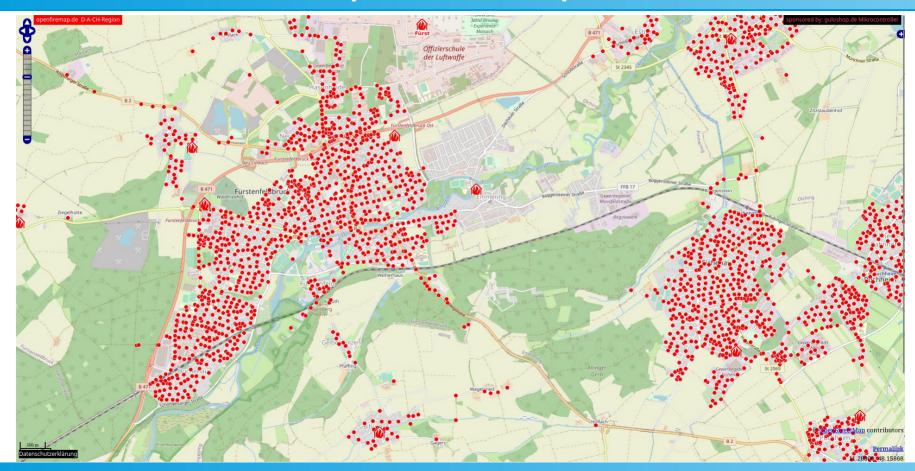

# Cycle Map

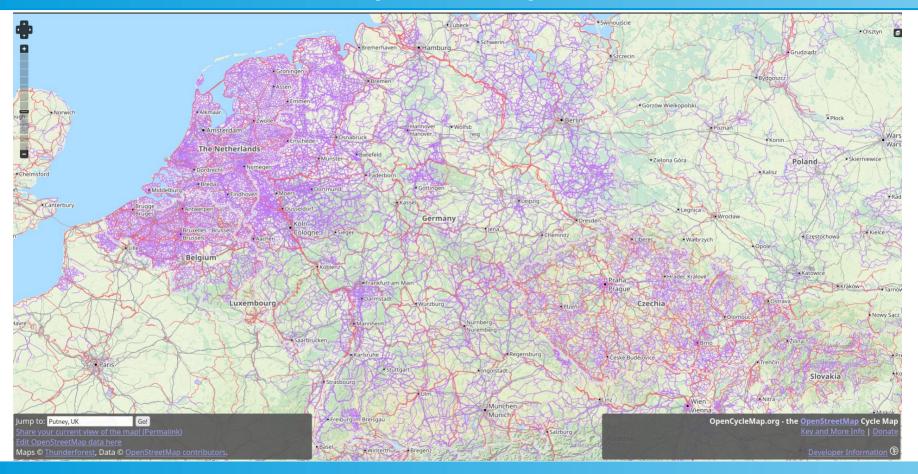

### OpenRailwayMap

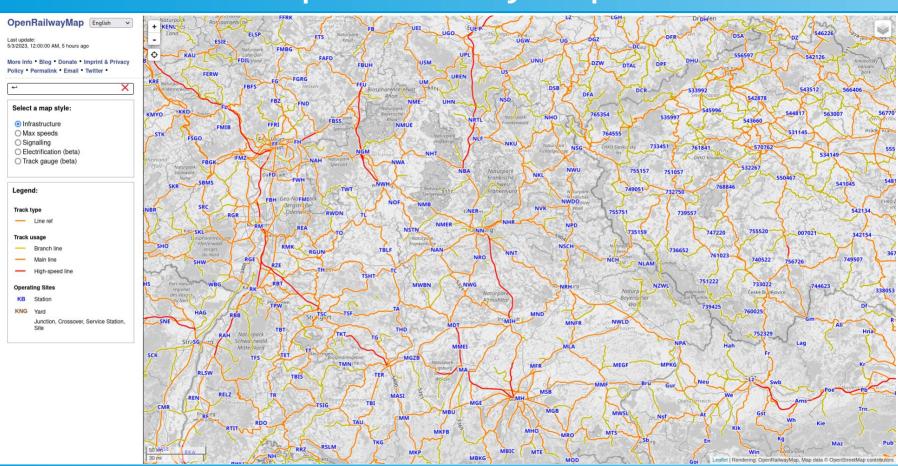

### ÖPNV Karte

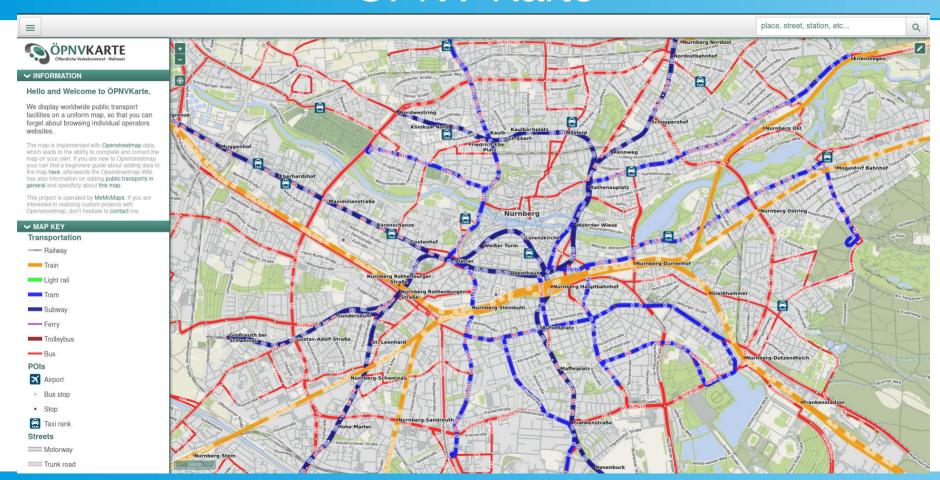

#### outdooractive

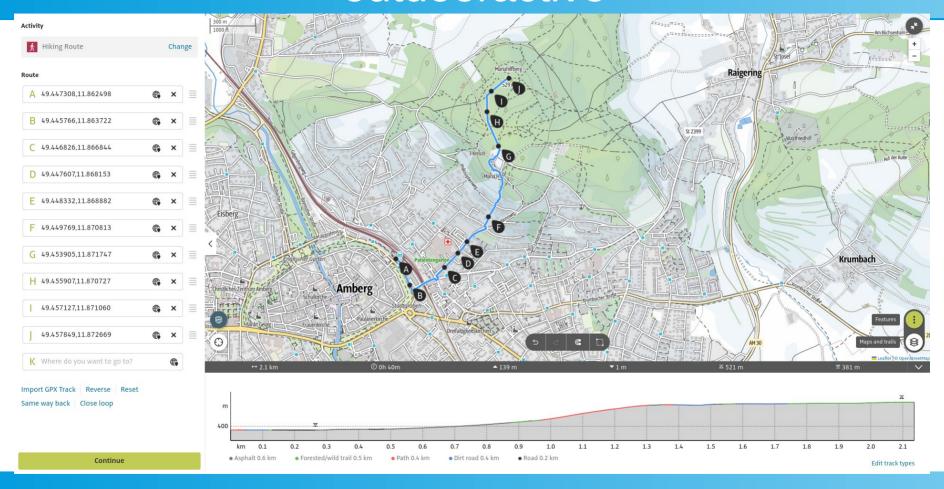

#### Reit- und Wanderkarte

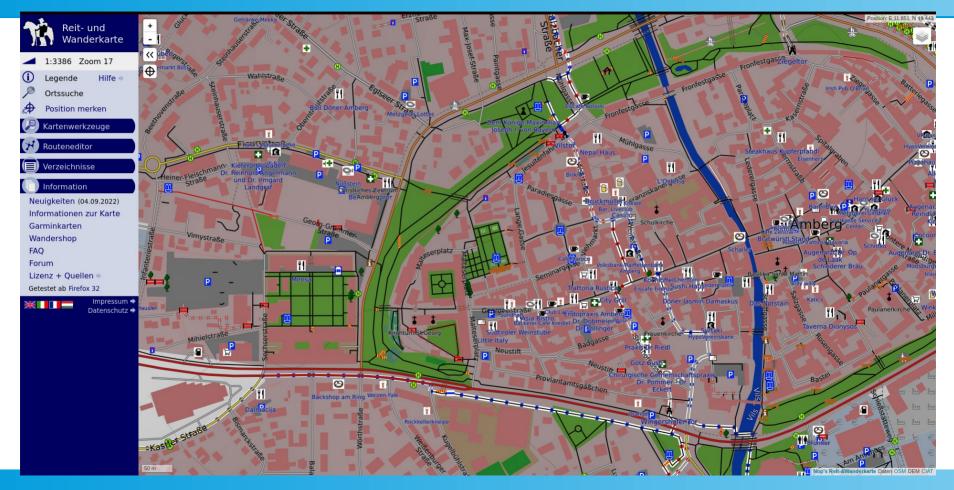

F4Map

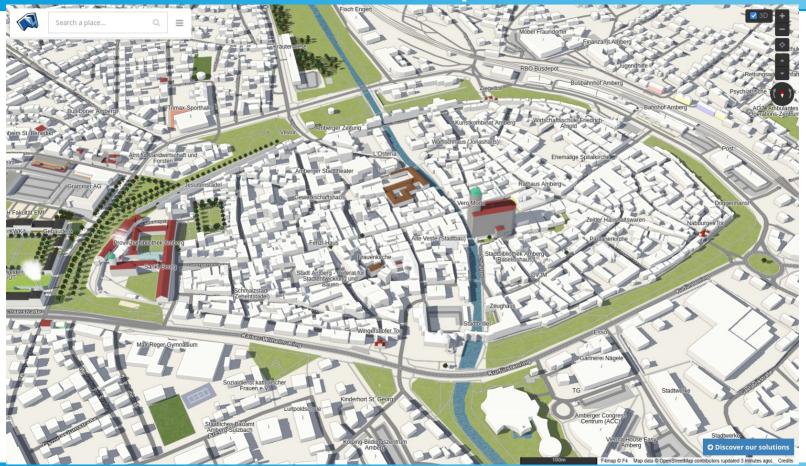

F4Map

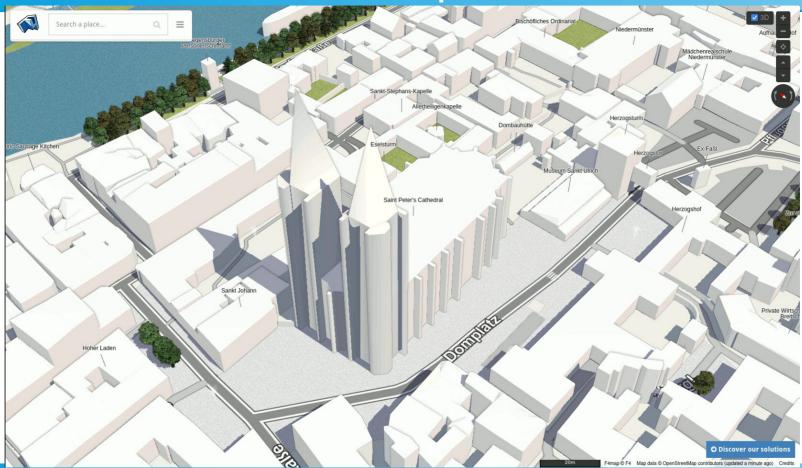

F4Map

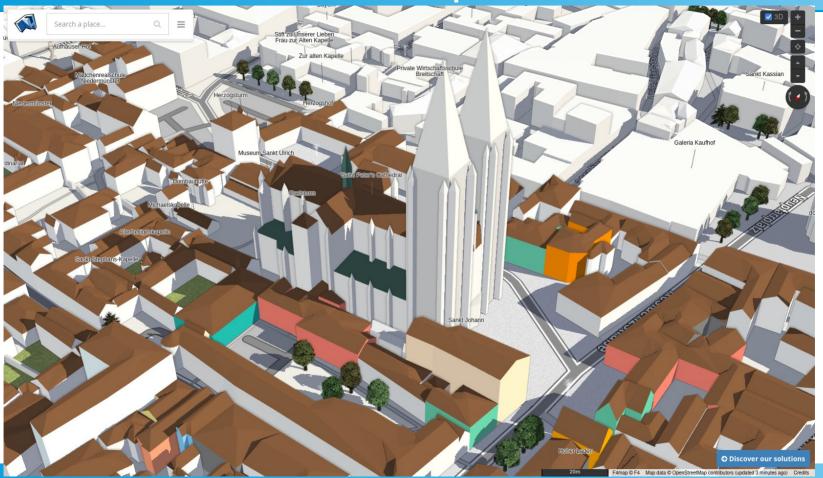

# **Mapping Tools**

### Armchair vs Street Level Mapping

- Armchair:
  Armchair mapping is mapping using aerial imagery.
- Street Level: Street Level mapping is mapping at the location or data gathered from surveying.

## iD Editor

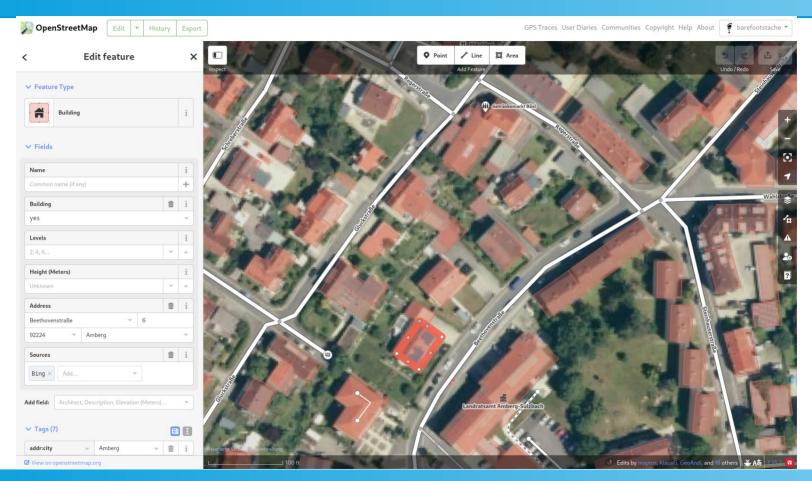

#### **JOSM Editor**

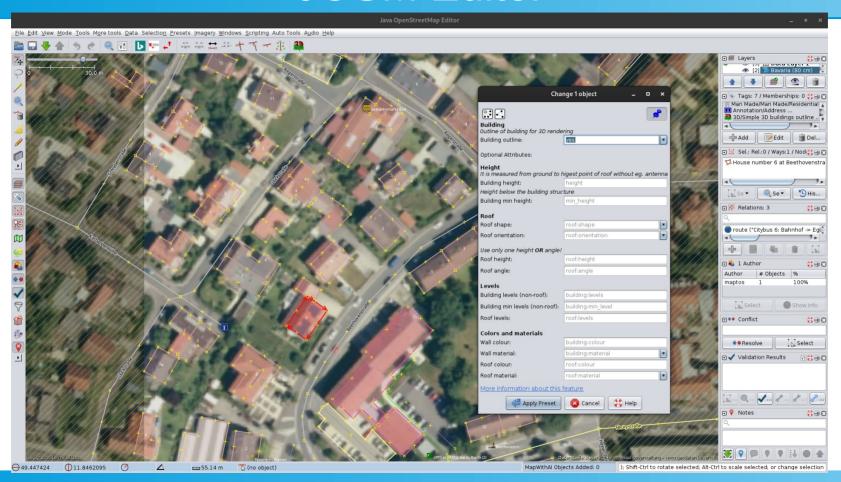

# StreetComplete

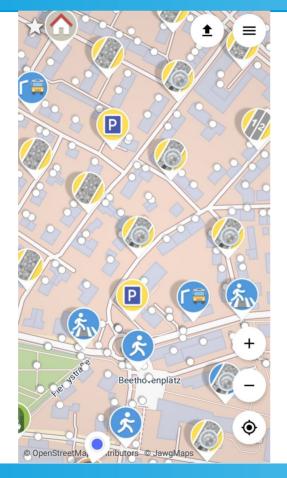

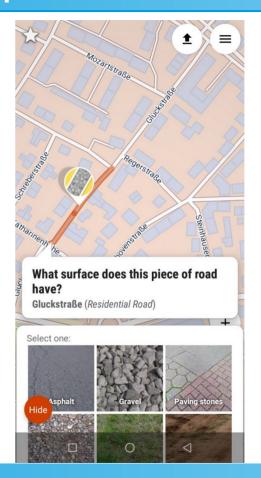

#### **OsmAnd**

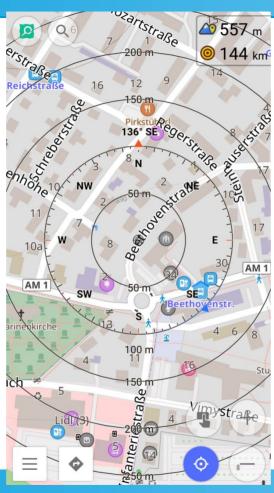

### Vespucci

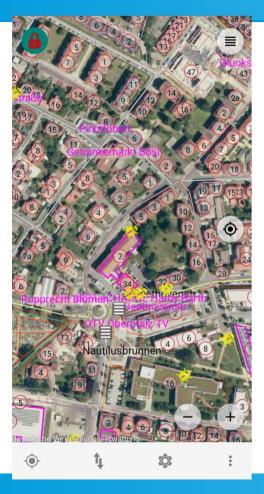

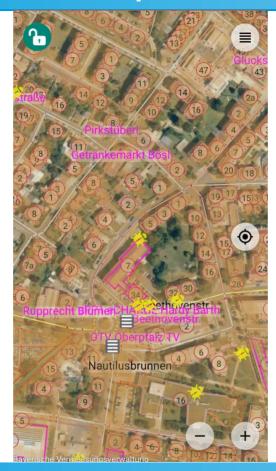

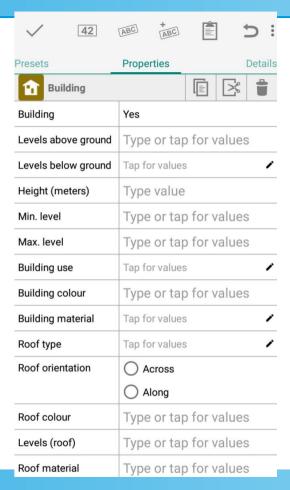

### OpenStreetMap meets Wikimedia

### OpenStreetMap

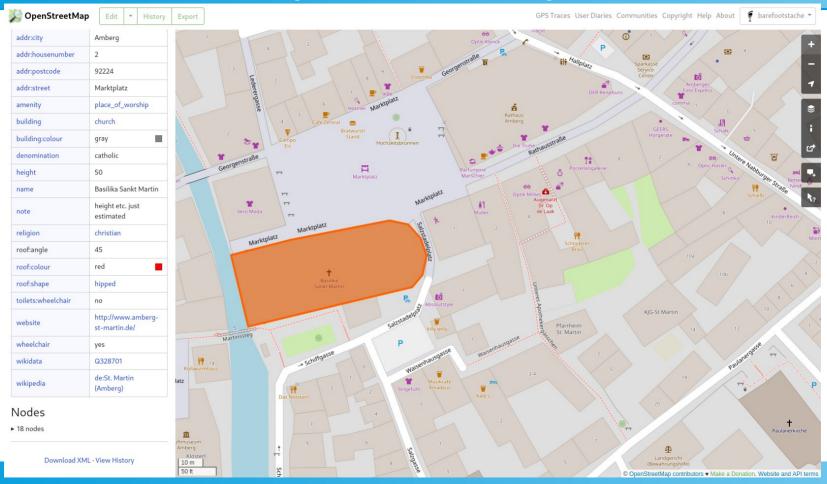

#### WikiData

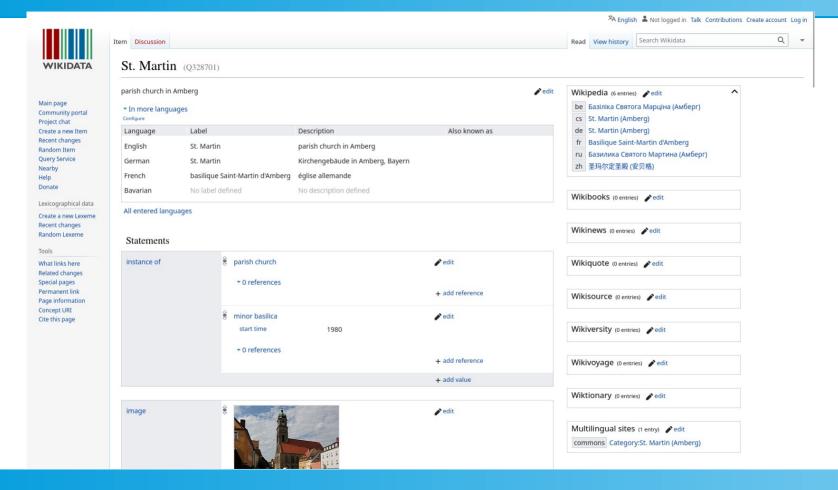

#### Wikipedia

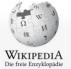

Main page Topical portals Random page

Participate

Improve articles Create article Community portal

Recent changes Contact Donate

Tools

What links here Related changes Special pages Permanent link Page information Cite this page Wikidata item

Print/export

Download as PDF Printable version

In other projects Wikimedia Commons

In other languages 🧔 Беларуская Čeština

Fdit links

Français

Русский

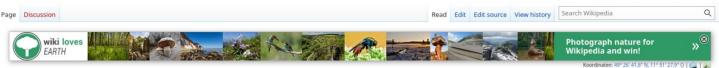

#### St. Martin (Amberg)

Die Basilika St. Martin ist eine katholische Pfarrkirche in Amberg in der bayerischen Diözese Regensburg. Sie ist die größte gotische Hallenkirche der Oberpfalz.[1]

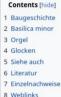

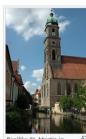

Basilika St. Martin in Ambera

A Not logged in Talk Contributions Create account Log in

#### Baugeschichte [edit | edit source]

Der Vorgängerbau der heute bestehenden St.-Martins-Kirche war eine dreischiffige romanische Basilika mit drei Apsiden, einer Doppelturmfassade und einem Chorturm. Diese Basilika lag auf dem Bereich des heutigen Langhauses.<sup>[2]</sup> Die an der Südseite des Marktplatzes gelegene Kirche wurde ab 1421 durch die Amberger Bürger im spätgotischen Stil errichtet. Bauform ist eine dreischiffige Hallenkirche mit einem gemeinsamen Dach. Die Kirche hat eine Länge von 72 Metern und eine Breite von 27,8 Metern. Der öffentlich zugängliche Turm hat eine Höhe von fast 92 Metern und prägt damit das Stadtbild von Amberg. Ein Kranz von 19 Kapellen umgibt die Kirche, welche durch eine gemeinsame Empore nach oben abgeschlossen werden. Von der Bauform her wurde St. Martin Vorbild für viele Kirchen im sächsischen Bergbaugebiet, darunter den Freiberger Dom.

Wenige Jahrzehnte nach der Fertigstellung wurden im Zuge der Reformation ab 1544 protestantische Gottesdienste gehalten. Auf Anordnung des Kurfürsten Ottheinrich von der Pfalz erfolgte 1557 durch die Calvinisten ein reformatorischer Bildersturm, sie entfernten die Nebenaltäre und Bildwerke. Später wurde die Kirche vollständig ausgeräumt und die Fresken fielen der Zerstörung anheim.

Nach der Gegenreformation erhielt die Kirche einen neuen barocken Hochaltar mit einem Gemälde von Gaspar de Crayer, einem Schüler von Peter Paul Rubens. Ab 1628 wurde die Kirche so barockisiert. [3] Nach Schäden durch Beschuss 1703 im Spanischen Erbfolgekrieg – dabei gingen auch die alten Glasfenster zu Bruch – erhielt die Kirche eine kostbare Barockausstattung. 1720 gab man dem Turm seine heutige Form; aufgrund schwerer Schäden musste er neu aufgebaut werden. [4] Von der barocken Ausstattung ist heute neben den Wangen des Gestühls nur noch das Altarbild von Caspar de Crayer erhalten. [5] Zwischen 1869 und 1879 erfolgte die Regotisierung des Kirchenbaus. Dabei wurde auch die Westempore eingebaut.[6]

Die heutigen Glasfenster sowie die neugotische Ausstattung stammen von einer Restaurierung Ende des 19. Jahrhunderts. Seit 2003 läuft eine umfassende Renovierung; diejenige des Dachstuhles und des Daches wurde 2009 erfolgreich abgeschlossen, die von Fundament und Turm 2017. Von 2020 bis 2024 erfolgt die intensive Außensanierung der Basilika. Diese betrifft Arbeiten am Naturstein der Kirchenfassade, an den Buntglasfenster sowie Arbeiten an der Elektroinstallation.[8]

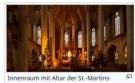

Kirche

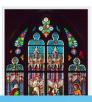

05/03/2023

artia für caina Zoit. Mit Palkon und Sparran, dia jawaile dia Länga von fact 20 Matern aufwaicen, wurde eine freitragende Dachkenstruktion aus Ganzhelzhalke

# Staying up to date

# weekly OSM

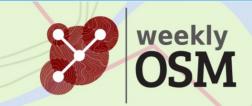

Your submissions for weeklyOSM have become easier!

#### weekly0SM 666

18/04/2023-24/04/2023

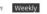

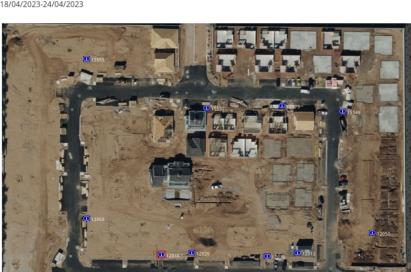

#### Language:

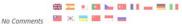

#### Search

#### **RSS** feed

English

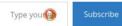

#### Contribute

Your submissions for weeklyOSM have become easier!

#### OSM

OpenStreetMap is a huge database,